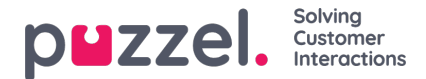

## **Local Time module vs Shared/Bound Time module**

Det finns 3 typer av tidsmoduler

- 1. **Local time module:** Inställd som standard. Detta är en lokal tidsmodul med egna öppettider och utgångar och visas i administrationsportalen.
- 2. **Shared Time module:**Visas i administrationsportalen. Detta är en delad tidsmodul med en eller flera tidsmoduler bundna till sig. Du kan ha 0, 1 eller fler delade tidsmoduler.
- 3. **Bound Time module:** Detta är en bunden tidsmodul som visas i samtalsflödesverktyget Call Flow men inte i administrationsportalen, eftersom en bunden tidsmodul använder de öppettider och utgångar som har definierats i en delad tidsmodul.

En delad tidsmodul lagrar en återanvändbar uppsättning utgångar och sammanhängande tidsposter i en modul. Det innebär att du kan använda samma "öppettider" på flera ställen i samtalsflödet utan att behöva skapa och underhålla samma öppettider i flera olika tidsmoduler.

Du kan skapa en delad tidsmodul genom att konvertera en (ny) lokal tidsmodul som ska delas. På fliken Basic i tidsmodulen ser du knappen Convert to shared Time module.

När du har skapat en delad tidsmodul kan du välja att binda en eller flera andra tidsmoduler till den. (På fliken Basic ser du knappen för Bind to shared Time module)

Du kan senare välja att lösgöra en bunden tidsmodul, så att den blir en lokal tidsmodul (igen).

Om du har en delad tidsmodul visas den med postfixet '[shared]' på sidan Services – Time, och du kan justera öppettiderna här. Tidsmoduler som är bundna till en delad (om någon) modul visas dock inte. Alla lokala tidsmoduler listas här.